## **THE KARAP METHOD AS A DATA MINING TOOL**

### **Abstract**

In market research the KARAP method is mainly used in connecting each respondent with a particular criterion from p criteria set in the questionnaire. This connection is made through the use of Multivariate Data Analysis and the Euclidean vector space  $R^{(p-1)}$  created by p-1 factorial axes.

## **Overview**

An ascending hierarchical classification of the «subject» (rows) of a data table Τ(n,p) is a procedure that produces a partition sequence of an initial set into nonempty and foreign two-by-two subsets between them, called **classes**, one within the other, interconnecting each time only two classes, which based on a metric, present the smallest distance in each grouping step.

As far as it can be understood, the purpose of ascending hierarchical classification is to group all statistical units of a population into a limited number of homogeneous classes, the so called «**clusters**» as to the behaviour of certain variables, taking into account all variables, so that each one is as much as possible different from the others.

In particular, when using the VACOR method for clustering, clusters are created based on an objective algorithm (Ward's algorithm), apart from the subjective methods that may be developed by each researcher. We say objective algorithm because statistical units' grouping is performed with no a priori hypothesis in the original data table according to  $x^2$  metric.

In classes created by the VACOR method, the multitude of variables that characterise them are identified. This is possible through the aid of MAD programme with table «Variables' contribution in classes' characterization» in combination with table «Variables' contribution in the breakdown of k higher nodes». Consequently, the «subjects» involved in classes' formations are also associated with variables characterising each class.

It is known that using the VACOR method with the known programmes implementing Ascending Hierarchical Classification, it is not possible to connect each «subject» to a particular variable, unless a statistical test of the difference in proportions at 5% confidence level is used, between ratio  $P_\delta$  and each of the p values corresponding to the sample specified in each «subject» and ratio P<sub>M</sub> of each variable to the sum of p variables (Morineau A, 1984).

$$
H_0: P_{\delta} - P_M = 0 \nH_1: P_{\delta} - P_M > 0
$$
\n(1)

Then z value is calculated

$$
z = \frac{P_s - P_M}{s_p} \tag{2}
$$

Where 
$$
s_p = \sqrt{\frac{P_M \cdot Q_M}{n}}
$$
 with  $Q_M = 1 - P_M$ 

As discussed by Professor Th. Bechrakis. «Each group's problems are classified based on the test value. Test value is a criterion used for problem selection. characterising each group. The greater the test value for a particular group and a particular problem. the more characteristic this problem is for this particular group» (Bechrakis. Th. p. 74)

Therefore, when value  $z > 1.645$  results from association (2) the alternative hypothesis  $H_1$  is true, i.e. M variable with  $P_M$  ratio strongly characterises the class or subject with a ratio of  $P_{\delta}$ . In different z values, where -1.645 $\lt z \lt 1.645$ , the variable simply shows medium association (positive or negative) depending on the value it presents), while when value  $z < -1.645$  is the result, the absence of variable dependence to the class (or the object) is considered strong.

On the other hand, the association of the subjects with each variable can be performed as long as the data table  $T(n,p)$  is analysed through the Correspondence Analysis, the coordinates of p variables and n objects are extracted on factorial axes p-1, and then the distances of each object A from each variable B are calculated,

using the following association, which calculates the distance between two vectors of the vector space  $R^n$  (Serge Lang p. 16)

$$
||A - B|| = \sqrt{(A - B) \cdot (A - B)}
$$
\n(3)

Initially, the results of the association of «subjects» with the resulting variables will be compared, firstly following classification using the VACOR method, using the abovementioned test with z distribution, and secondly through the placement of all points (rows and columns) of the data table  $T(n,p)$  in the Euclidean vector space R<sup>(p-1)</sup>, based on the **factors** resulting from the implementation of the Correspondence Analysis. This project will also serve as a new process for the classification of «subjects».

The selection of the Euclidean space  $R^{p-1}$  was based on the fact that factorial axes create an orthonormal basis for space  $R^{(p-1)}$ , where p variables are placed based on the coordinates as well as n rows of the data table in their actual places, from which all information of the data table under analysis are provided.

At this point we should present an example to verify the abovementioned suggestions.

#### **Associations between factors**

Based on the coincidence table of two qualitative variables Α and Β the corresponding relative frequencies table is created.

Table 1: Relative frequencies table

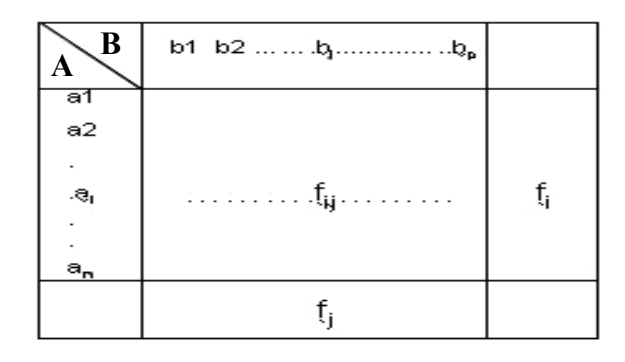

Correspondence Analysis allows not only the geometric and algebraic ascertainment of deviation from independence state of the two qualitative variables X and Y, but also the exploration of similarities among the corresponding distributions (profiles) of the table's rows and columns, corresponding to the total ratings of the two variables Χ and Υ.

Then, rows profile table is created

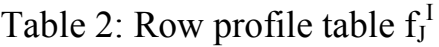

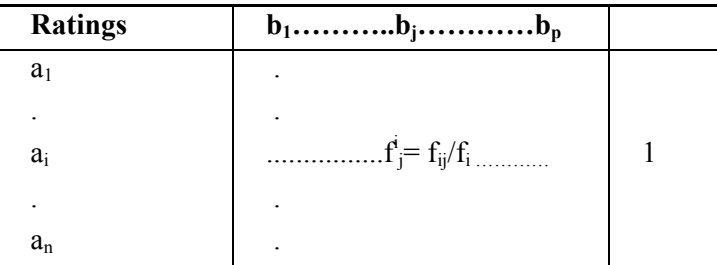

To make clear why it is preferable to use the profile of a table's row as vectorial expression of the respective statistical unit i. instead of the row with the original data, the answer is as follows: Since two rows are proportional to each other, their profiles will be identical, and when represented on a graph, the graphical representations of the corresponding vectors will coincide, while, to the contrary, rows with the original data will represent two collinear vectors.

This finding is very important since interest in the Correspondence Analysis is focused in the proportions of the «subjects» within «variables» ratings.

Projections of  $f_i^J$  points of cloud N(I)<sub>J</sub> of the data table's rows on the factorial axes  $\Delta_{a}$  (a=1....p-1), which are denoted  $F_{a}(i)$  (where  $i = f_{j}^{i}$  any row profile), constitute the coordinates of these points upon axes  $\Delta_{a}$ . Each coordinate  $F_a(i)$  relevant to factorial axis a is called **factor a of profile i** (J-P & F. Benzecri 1980 p. 65)

To define the factorial axes  $\Delta_a$  at a plane (a=1,2) we use Huyghens' theorem, which states that total inertia  $I_{\text{Total}}$  of cloud N(I) can be analysed in two parts. The first part relates to inertia I<sub>// $\Delta$ </sub> along a line  $\Delta$ <sub>a</sub> which crosses the barycentre G{=f<sub>J</sub>} of the cloud and the other one in inertia I⊥<sub>∆</sub> vertical line  $\Delta_{\alpha}$ .

Among the infinite lines passing through point G, the one that maximises inertia I<sub>//Δ</sub> is obtained and thus minimises inertia I $\perp$ <sub>Δ</sub>. I.e.

$$
T_{\text{total}} = I_{//\Delta} + I_{\perp\Delta} \tag{4}
$$

Graphically:

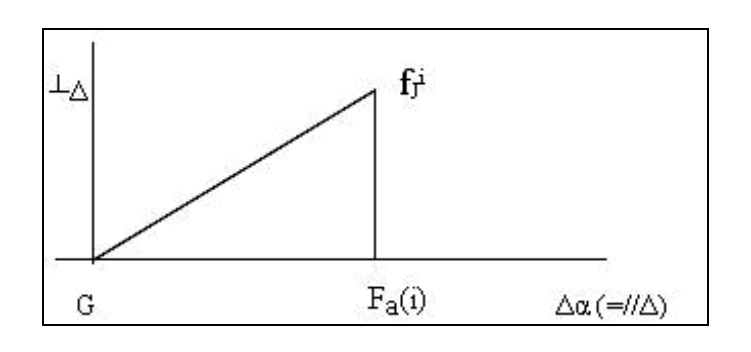

Figure 1: Total inertia breakdown

As we know a characteristic vector  $u_a = \varphi_a$  associated with factorial axis  $\Delta_a$ corresponds to every characteristic root  $\lambda_a$  of a square table  $S_j = f_j^{\dagger} \circ f_i^{\dagger}$ .

For each vector  $\varphi_a^J$  (j=1....p) its coordinates satisfy the following associations:

$$
\sum_{j=1}^{p} f_j \cdot \varphi_a^J = 0 \tag{5}
$$

$$
\sum_{j=1}^{p} f_j \cdot (\varphi_a^J)^2 = 1 \tag{6}
$$

Each factor  $F_a(i)$ , which is a vector, is calculated using the following association

$$
F_a(i) = \sum_{j=1}^p f_j^i \cdot \varphi(j) \tag{7}
$$

In each factorial axis  $\Delta$ <sub>a</sub> the following associations apply:

$$
\sum_{i=1}^{n} f_i \cdot F_a(i) = 0 \tag{8}
$$

$$
\sum_{i=1}^{n} f_i \cdot (F_a(i))^2 = \lambda_a \tag{9}
$$

While for two different factorial axes  $\Delta_r$  and  $\Delta_s$  the following applies:

$$
\sum_{i=1}^{n} f_i \cdot F_r(i) F_s(i) = 0
$$
 (10)

**Number Fa(i) in absolute value measures the distance between the centre of gravity**  $G = \{f_{\bf J}\}$  of cloud  $N(I)_{\bf J}$  from the projection of profile  $f_{\bf ii}$  (which represents **row i of the data table) on axis ∆a.** 

**Generally the following applies** 

$$
d^{2}\left(f_{J}^{i}, G\right) = \sum_{a=1}^{p-1} F_{a}^{2}(i)
$$
 (11)

**Therefore, the distance separating the centre of gravity G={fJ} from the projection of profile row**  $f_j^i$  **e.g.** at factorial plane  $\Delta_1 \mathbf{x} \Delta_2$  is the hypotenuse of a **right triangle with sides**  $F_1(i)$  **and**  $F_2(i)$ **. I.e. for factorial level 1x2 the following relationship applies.** 

$$
d^{2}(f_{J}^{i}, G) = F_{1}^{2}(i) + F_{2}^{2}(i)
$$
 (12)

The distance  $d^2(f_J^i, f_J)$  is also calculated using the following relationship

$$
d^{2}(f_{J}^{i}, G) = \sum_{j=1}^{p} \frac{1}{f_{i}} (f_{j}^{i} - f_{J})^{2}
$$
 (13)

Relationship 12 indicates that factorial axes, upon which factors  $F_a(i)$  are calculated, are rectangular, and therefore the system of p-1 factorial axes constitutes the construction of orthonormal coordinate system in  $\mathbb{R}^{p-1}$  vector space. Subsequently we will present a numerical example to verify relationship 13.

### **Numerical example**

Using a simple numerical example it is possible to ascertain easily the validity of relationships 12 and 13.

The following coincidence table is given

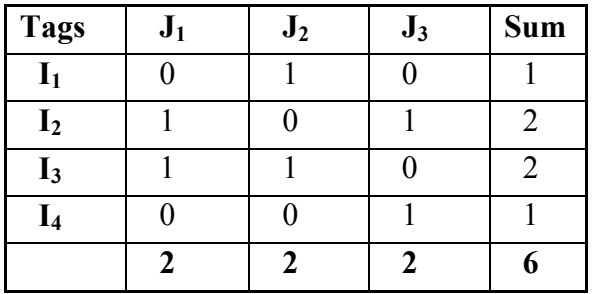

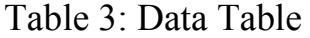

Firstly we find the profiles of rows  $f_j^I$  and columns  $f_i^J$ . I.e.

$$
f_J^I = \begin{pmatrix} 0 & 1 & 0 \\ 1/2 & 0 & 1/2 \\ 1/2 & 1/2 & 0 \\ 0 & 0 & 1 \end{pmatrix} \text{ Kat } f_I^J = \begin{pmatrix} 0 & 1/2 & 1/2 & 0 \\ 1/2 & 0 & 1/2 & 0 \\ 0 & 1/2 & 0 & 1/2 \end{pmatrix}
$$

Profiles  $f_1^J$  emerged after getting inverse table T(4,3)

For the basic application of Correspondence Analysis finding the symmetric square table  $S_J^J$  is required, calculated with the following product.

$$
S_J^J = f_J^I \circ f_I^J = \frac{1}{2} \begin{pmatrix} 0 & 1 & 1 & 0 \\ 1 & 0 & 1 & 0 \\ 0 & 1 & 0 & 1 \end{pmatrix} \cdot \frac{1}{2} \begin{pmatrix} 0 & 2 & 0 \\ 1 & 0 & 1 \\ 1 & 1 & 0 \\ 0 & 0 & 2 \end{pmatrix} = \frac{1}{4} \cdot \begin{pmatrix} 2 & 1 & 1 \\ 1 & 3 & 0 \\ 1 & 0 & 3 \end{pmatrix}
$$

Then the three characteristic roots of square table  $S_J^J$  which are as follows:

$$
\lambda_{_0} \! = \! \frac{4}{4} \! = \! 1 \;\; \lambda_{_1} \! = \! \frac{3}{4} \;\; \lambda_{_2} \! = \! \frac{1}{4}
$$

As is known, in every characteristic root  $\lambda_i$  (apart from the trivial root  $\lambda_0$ ) corresponds a characteristic vector  $u_a = \varphi_a^J$ , which is connected to factorial axis  $\Delta_a$ .

For each characteristic vector  $\varphi_a^J$  (j=1...,p) its coordinates meet, as already mentioned above, relationships 5 and 6

Characteristic vectors' values are presented in relationships 14 and 15

$$
\varphi_{11}=0
$$
,  $\varphi_{12}=\frac{\sqrt{6}}{2}$  and  $\varphi_{13}=-\frac{\sqrt{6}}{2}$  (14)

$$
\varphi_{21} = -\sqrt{2}, \ \varphi_{22} = \frac{\sqrt{2}}{2} \text{ and } \varphi_{23} = \frac{\sqrt{2}}{2}
$$
 (15)

Using relationship 7, factors  $F_a^I$  have the following values.

$$
F_a^1 = \begin{pmatrix} 0 & 1 & 0 \\ 1/2 & 0 & 1/2 \\ 1/2 & 1/2 & 0 \\ 0 & 0 & 1 \end{pmatrix} \cdot \begin{pmatrix} 0 & -\sqrt{2} \\ \frac{\sqrt{6}}{2} & \frac{\sqrt{2}}{2} \\ \frac{\sqrt{6}}{2} & \frac{\sqrt{2}}{2} \end{pmatrix} = \begin{pmatrix} \frac{\sqrt{6}}{2} & \frac{\sqrt{2}}{2} \\ -\frac{\sqrt{6}}{4} & -\frac{\sqrt{2}}{4} \\ \frac{\sqrt{6}}{4} & -\frac{\sqrt{2}}{4} \\ -\frac{\sqrt{6}}{2} & \frac{\sqrt{2}}{2} \end{pmatrix}
$$

We find that relationship 9 is verified

$$
\lambda_1 = \frac{1}{6} \cdot \left( -\frac{\sqrt{6}}{2} \right)^2 + \frac{2}{6} \cdot \left( \frac{\sqrt{6}}{4} \right)^2 + \frac{2}{6} \cdot \left( -\frac{\sqrt{6}}{4} \right)^2 + \frac{1}{6} \cdot \left( \frac{\sqrt{6}}{2} \right)^2 = \frac{3}{4}
$$
  

$$
\lambda_2 = \frac{1}{6} \cdot \left( \frac{\sqrt{2}}{2} \right)^2 + \frac{2}{6} \cdot \left( -\frac{\sqrt{2}}{4} \right)^2 + \frac{2}{6} \cdot \left( -\frac{\sqrt{2}}{4} \right)^2 + \frac{1}{6} \cdot \left( \frac{\sqrt{2}}{2} \right)^2 = \frac{1}{4}
$$

Factors of variables  $G_a^J$  can be found using the relationship

$$
G_a^J = \frac{1}{\sqrt{\lambda_a}} F_a^J \circ f_I^J
$$
 (16)

Which shows

$$
G_{a}^{J} = \begin{pmatrix} 0 & -\frac{\sqrt{2}}{2} \\ \frac{3\sqrt{2}}{4} & \frac{\sqrt{2}}{4} \\ -\frac{3\sqrt{2}}{4} & \frac{\sqrt{2}}{4} \end{pmatrix}
$$

Of the four rows i<sub>1</sub>,i<sub>2</sub>,i<sub>3</sub> and i<sub>4</sub> the coordinates' values of the two factorial axes  $\Delta_1$ and  $\Delta_2$  are as follows:

$$
F_1(i_1) = \frac{\sqrt{6}}{2}, F_1(i_2) = -\frac{\sqrt{6}}{4}, F_1(i_3) = \frac{\sqrt{6}}{4}, F_1(i_4) = -\frac{\sqrt{6}}{2}
$$
  

$$
F_2(i_1) = \frac{\sqrt{2}}{2}, F_2(i_2) = -\frac{\sqrt{2}}{4}, F_2(i_3) = -\frac{\sqrt{2}}{4}, F_2(i_4) = \frac{\sqrt{2}}{2}
$$

While the corresponding masses of rows are equal to

$$
f_1 = \frac{1}{6}, f_2 = \frac{2}{6}, f_3 = \frac{2}{6}, f_4 = \frac{1}{6}
$$

The fact that the two factorial axes  $\Delta_1$  and  $\Delta_2$  are vertical will be found through the verification of relationship 12, which is a formulation of the Pythagorean Theorem at plane.

E.g. for row  $i_2$  we have

$$
F_1(i_2) = -\frac{\sqrt{6}}{4} = -0,612, F_2(i_2) = -\frac{\sqrt{2}}{4} = -0,354
$$

Using relationship 13 we have

$$
d^{2}(i_{2},f_{1}) = \frac{1}{2} \left(\frac{1}{2} - \frac{2}{6}\right)^{2} + \frac{1}{2} \left(0 - \frac{2}{6}\right)^{2} + \frac{1}{2} \left(\frac{1}{2} - \frac{2}{6}\right)^{2} = 3 \cdot \frac{1}{36} + 3 \cdot \frac{4}{36} + 3 \cdot \frac{1}{36} = \frac{18}{36} = \frac{1}{2}
$$

Thus 
$$
d^2(i_2, f_1) = \frac{1}{2} \rightarrow d(i_2, f_1) = 0,707
$$

Using the values of F<sub>1</sub>(i<sub>2</sub>) and F<sub>2</sub>(i<sub>2</sub>) of i<sub>2</sub> row in factorial axes  $\Delta_1$  and  $\Delta_2$  we have

$$
F_1^2(i_2) + F_2^2(i_2) = \left(-\frac{\sqrt{6}}{4}\right)^2 + \left(-\frac{\sqrt{2}}{4}\right)^2 = \frac{6}{16} + \frac{2}{16} = \frac{1}{2}
$$

Therefore relationship 12 is verified

$$
d^{2}(i_{2}, f_{j}) = F_{1}^{2}(i_{2}) + F_{2}^{2}(i_{2})
$$
\n(17)

Schematically the factorial plane 1x2 is as follows.

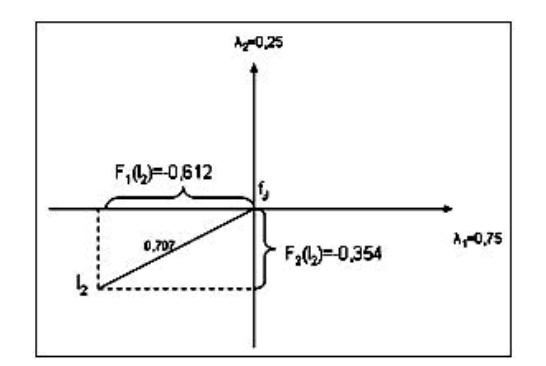

Figure 2: Verification of the relationship  $d^2(i_2, f_1) = F_1^2(i_2) + F_2^2(i_2)$ 

Apparently relationship 17 applies to the multidimensional space  $R^{p-1}$ 

 $d^{2}(i_{k}, f_{j}) = F_{1}^{2}(i_{k}) + F_{2}^{2}(i_{k}) + \dots + F_{s}^{2}(i_{k})$  where k=1... n and s=1... p-1 (18)

Relationship 18 is Pythagorean Theorem's expression at the multidimensional space  $R^{p-1}$  As far as the distance between a row's profile  $f_j^i$  and a variable's profile  $f_i^j$  is concerned, the following relationship applies.

$$
d^{2}\left(f_{j}^{i},\ f_{I}^{j}\right)=\sum_{p=1}^{p-1}\left[F_{p}(i)-G_{p}(j)\right]^{2}
$$
\n(19)

With the example's data from row  $i_1$  and column  $i_1$  we have

$$
d^{2}(i_{1}, j_{1}) = [F_{1}(i_{1}) - G_{1}(j_{1})]^{2} + [F_{2}(i_{1}) - G_{2}(j_{1})]^{2} = \left[\frac{\sqrt{6}}{2} - 0\right]^{2} + \left[\frac{\sqrt{2}}{2} - (-\frac{\sqrt{2}}{2})\right]^{2} = 3,5
$$
  
Thus  

$$
d(i_{1}, j_{1}) = \sqrt{3,5} = 1,871
$$

#### **Connection among the «rows» and «columns» of a two-dimensional data table**

Let in a data table  $T(n,p)$  n rows correspond to n respondents, while in p rows of the table the values of p questions correspond to p variables. A detailed reference to the query of identifying a respondent with the variable mostly associated will be made, using a particular example of six qualitative variables (for the measurement of which a 5-point Likert scale is used, where 5 concerned excellent impression), in which 99 persons responded, constituting one of the five classes created through the ascending hierarchical classification application with the VACOR procedure, in 1721 foreign visitors of Thessaloniki.

Data are included in the research conducted within the framework of ARCHIMIDES III programme entitled «Data Analysis and Knowledge Management Technologies in tourism products' design» with coordinator Professor Dr. Dimitrios Karapistolis.

The questionnaire included six questions relating to foreign visitors' rating of the following: a) the sights of Thessaloniki b) Greek cuisine c) the city's nightlife d) architectural style e) safety and f) locals' friendliness.

The six variables are represented respectively as follows: ∆4, ∆5, ∆6, ∆7, ∆8, ∆9. Given the classification of the 99 persons in one of the groups created by the classification of the 1721 persons using the VACOR method.

Table 4 presents a part of their answers.

| A/A | <b>Tags</b> | Δ4 | Δ5 | Δ6 | Δ7 | Δ8 | Δ9             |
|-----|-------------|----|----|----|----|----|----------------|
| 1   | 11          | 5  | з  | з  | 5  | 5  | 5              |
| 2   | 20          | 2  | 2  | 1  | 2  | з  | з              |
| 3   | 60          | 4  | 2  | З  | 5  | 3  | $\overline{5}$ |
| ٠   |             |    |    |    | ٠  | ٠  | ٠              |
| 21  | 315         | 4  | 3  | 4  | 5  | з  | 5              |
|     |             |    | ٠  |    | ٠  | ٠  | ٠              |
| 67  | 1086        | з  | 2  | 1  | 5  | з  | 5              |
| ٠   |             |    | ٠  |    | ٠  |    | ٠              |
| 94  | 1623        | 4  | 0  | з  | 5  | 4  | з              |
|     |             |    | ٠  |    | ٠  |    | ٠              |
| 99  | 1712        | 4  | 2  | 1  | 5  | 3  | 2              |

Table 4: Part of the data table

Given the statistical test of ratios' difference (relationships 1 and 2) at 5% significance level, the connection of each class or respondent with one or more variables is defined.

Having applied the Ascending Hierarchical Classification with the VACOR method to table 4 data, the particular typology was created with the following five homogeneous clusters: 180, 186, 191, 192 and 193, in which when the abovementioned hypothesis testing is used Table 5 is found, where cluster 186 seems to connect to two variables,  $Δ5$  and  $Δ6$ , while cluster 192 is more connected to variables ∆5, ∆7 and ∆9, with greater intensity, though, towards ∆5  $(Z<sub>Δ5</sub>=6.3422).$ 

Table 5: Presents the connection among the 5 clusters and the six variables

| Tags | Λ4        | Л5       | А6        | $\Lambda$ 7 | A8      | A9       |
|------|-----------|----------|-----------|-------------|---------|----------|
| 180  | $-0.4215$ | $-14422$ | 13.699    | 0.9611      | 2.244   | $-2.414$ |
| 186  | 0.9345    | 1.8842   | 5.5692    | $-1.3116$   | $-314$  | $-2.392$ |
| 191  | 12.4939   | $-15.39$ | $-15.873$ | 11.057      | $-2.73$ | 3.528    |
| 192  | $-4.0938$ | 6.3422   | $-6.8836$ | 1.9318      | 0.147   | 2.51     |
| 193  | $-0.2294$ | 0.1392   | $-1.2727$ | $-1.6656$   | 2.255   | 0.518    |

The application of the test in the six variables' values for each respondent results in Table 6, from which it is evident that respondent 20 is more connected to variables  $\Delta$ 5,  $\Delta$ 8 and  $\Delta$ 9 with greater intensity for  $\Delta$ 5 (Z<sub>∆5</sub>=7.1634), while respondent 315 seems to be connected to three variables, ∆5, ∆6 and ∆7 with a greater intensity for  $\Delta 6$  (Z<sub>∆6</sub>=7.9739).

| <b>Tags</b> | $\mathbf{\Lambda}4$ | $\Delta$ 5 | $\Delta 6$ | $\Delta$ 7 | $\Delta 8$ | $\Delta$ 9 |
|-------------|---------------------|------------|------------|------------|------------|------------|
| 11          | $-0.5345$           | 1.5176     | 0.6310     | 0.0817     | 0.5959     | $-1.7833$  |
| 20          | $-4.8848$           | 7.1634     | $-4.8654$  | $-4.3151$  | 5.0210     | 2.4658     |
| 60          | $-1.7209$           | $-2.0604$  | 3.6369     | 4.0674     | $-5.8574$  | 2.0785     |
|             |                     |            |            |            |            |            |
| 315         | $-3.4385$           | 2.9401     | 7.9739     | 1.9090     | $-7.1596$  | $-0.0129$  |
|             |                     |            |            |            |            |            |
| 1623        | 1.5220              | $-15.3903$ | 6.7158     | 8.1673     | 2.6932     | $-5.6008$  |
| $\bullet$   | $\bullet$           |            |            |            |            |            |
| 1712        | 4.3130              | 1.8549     | $-7.4562$  | 11.7076    | $-1.2364$  | $-10.0491$ |

Table 6: Presents the connection between respondents and variables

With the procedure, of course, there are also many respondents, who are not connected to any variable, such as respondent 11, because the value of the z distribution in included between values  $-1.645 \le z \le 1.645$ , i.e. it is due to random factors, since  $H_0$  applies.

Therefore, from Table 6, we consider, as already mentioned, that the greater z value corresponding to a variable from the row of the 6 values, determines the respondent's connection to that particular variable.

Using as an alternative approach to the problem the connection of respondents with variables, it is appropriate to apply in table 4 data the Correspondence Analysis, and then, according to the respondents' coordinates and the variables of p-1 factorial axes, to determine through the use of Euclidean metrics, the respondents that are mainly connected to particular variables.

In any case, the extraction of results through the use of the Correspondence Analysis presupposes taking into account the explanatory power of the factorial axes.

For this there are three explanatory instances, depending on the explanatory power of the factorial axes; i.e. the use of two or three factorial axes or to use all factorial axes specified by the whole set of variables.

#### *1. With two factorial axes*

The analysis of table 4 data through the Correspondence Analysis the following are found:

Α) Display of characteristic eigenvalues

|      | Total inertia 0.09244 |                 |        |                              |
|------|-----------------------|-----------------|--------|------------------------------|
| Axis | <b>Inertia</b>        | %Interpretation | Sum    | <b>Histogram Eigenvalues</b> |
|      | 0.0305713             | 33.07           | 33.07  | **********                   |
|      | 0.0285268             | 30.86           | 63.93  | *******                      |
|      | 0.0149623             | 16 19           | 80.11  | ****                         |
| 4    | 0.0097252             | 10.52           | 90.63  | ***                          |
|      | 0.0085587             | 937             | 100.00 | *                            |

Table 7: Histogram of characteristic eigenvalues

From Table 7 it is evident that with the first two factorial axes 63.93% of all information is derived, coming from table 4 data.

Table 8: Coordinates of respondents and variables for the whole set of factorial axes

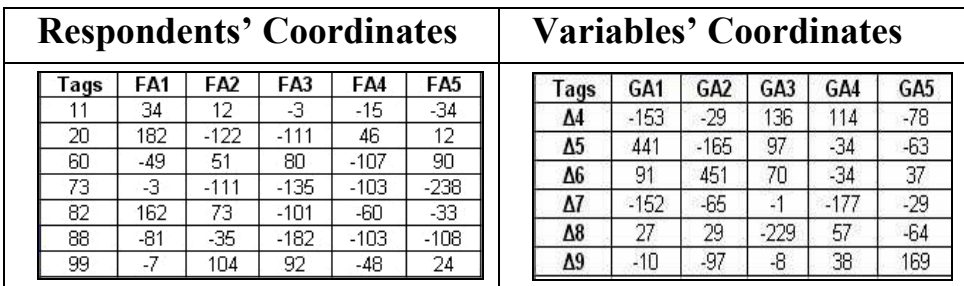

Then we observe factorial plane 1x2

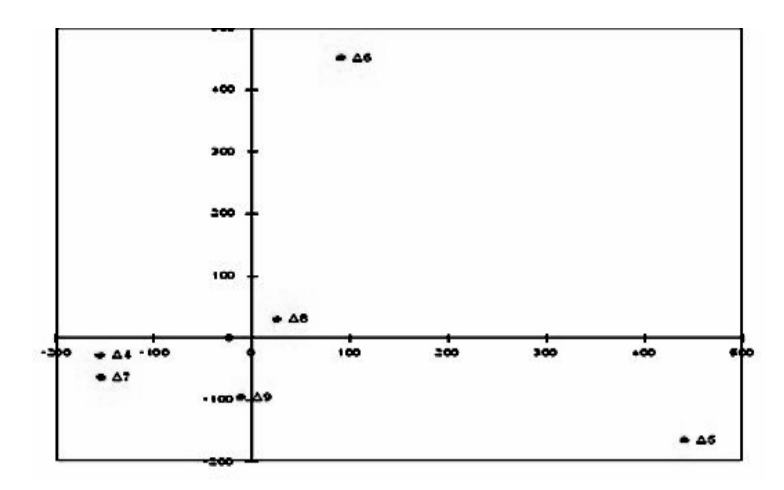

Figure 3: Variables' factorial plane 1x2

Based on the first two factorial axes, plane 1x2 is divided into four subspaces. In the  $1<sup>st</sup>$  subspace points with both coordinates positive are placed. Following the same procedure, depending on the signs of the points' coordinates they are placed in the  $2<sup>nd</sup>$ ,  $3<sup>rd</sup>$ , or  $4<sup>th</sup>$  subspace.

Therefore variables  $\Delta 6$  and  $\Delta 8$  are located in the 1<sup>st</sup> subspace, no variable is located in the 2<sup>nd</sup> subspace, and variables  $\Delta$ 4,  $\Delta$ 7 and  $\Delta$ 9 are located in the 3<sup>rd</sup> subspace, while variable  $\Delta$ 5 is located in the 4<sup>th</sup> subspace.

The profiles of the 99 respondents are also placed on factorial plane 1x2, depending on their coordinates' signs, where one group of «subjects» in the  $2<sup>nd</sup>$ subspace is «orphaned» from a variable. (Points' selection was based on COR and CTR criteria).

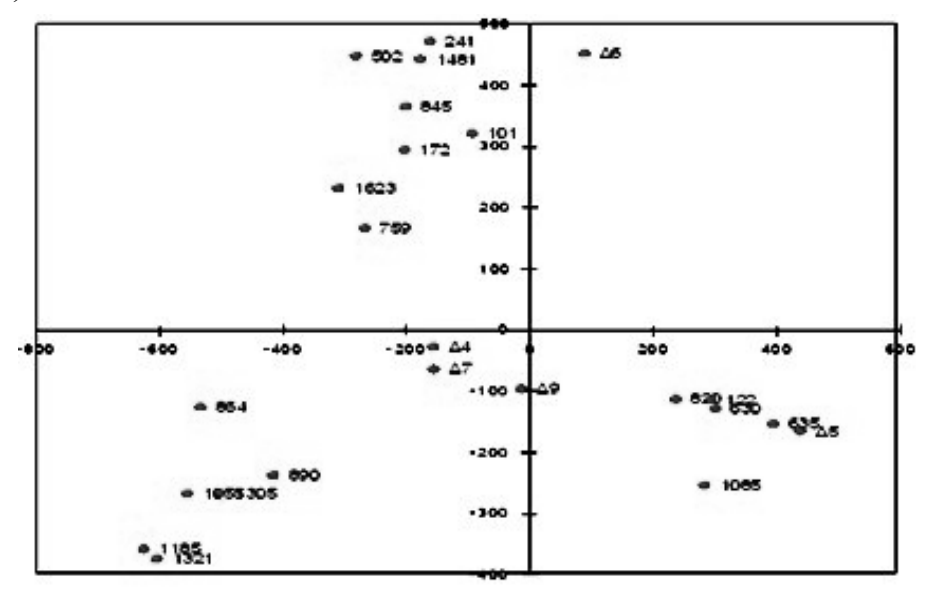

Figure 4: Factorial plane 1x2 of «objects» and variables

Since the first two factorial axes create an orthogonal coordinate system, to measure the distance between a variable and a «subject» Euclidian metric between two points is used, through the use of their coordinates on the two axes. Using the MAD software, the smallest distance of each «subject» among the six variables is calculated, resulting, thus to the following finding.

Table 9 shows that 7 respondents {122,238,420,630,635,820 and 1085} are connected to variable ∆5, since they have the smallest distance from the other five variables, while 8 respondents are connected to variable ∆4.

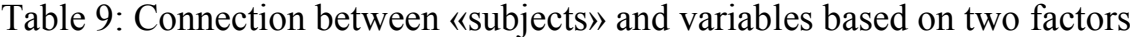

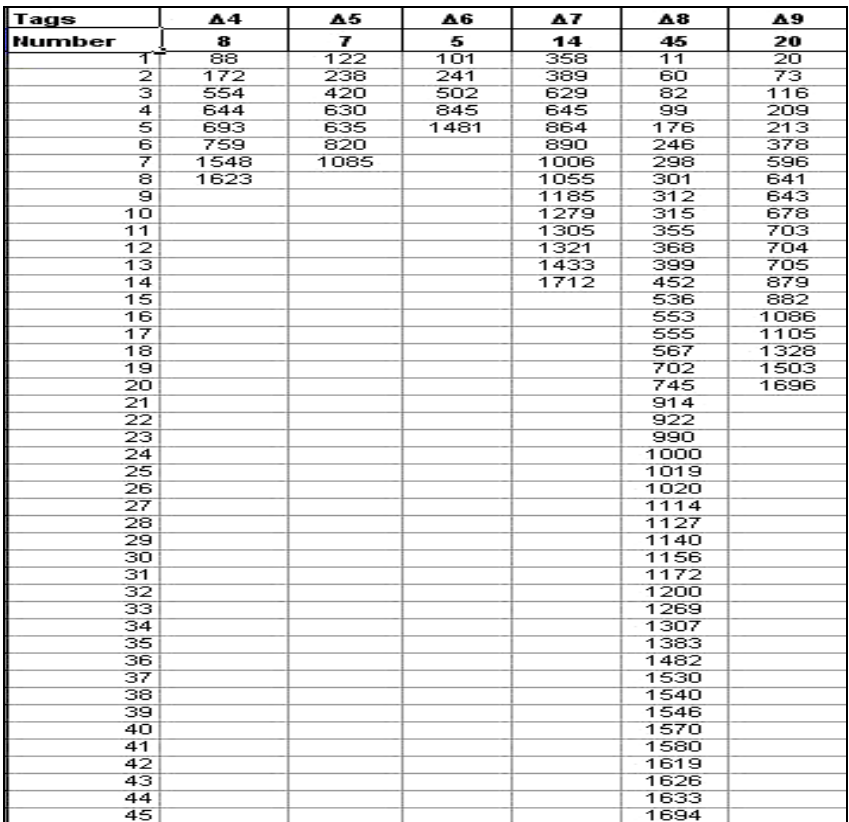

## *2) With three factorial axes*

If the first three axes are used and given that they constitute a three-orthogonal coordinates system in the three-dimensional space, then eight subspaces are created, in which they are placed, depending on the points coordinates' signs.

Therefore, if we symbolise points located in the  $1<sup>st</sup>$ ,  $2<sup>nd</sup>$ ,  $3<sup>rd</sup>$ , and  $4<sup>th</sup>$  subspace with the symbol  $\uparrow$  next to the point's identity, while for points located in the 5<sup>th</sup>, 6<sup>th</sup>, 7<sup>th</sup>, and  $8<sup>th</sup>$  subspace we set the symbol  $\downarrow$ , we have for the first time in world literature, an illustration of three-dimensional space at plane, (without using the perspective method), therefore these diagrams hereinafter will be called **Karapistolis diagrams**.

 The implementation of this particular procedure results firstly in Table 10 through the placement of variables in the 8 subspaces, and secondly in Table 11 through the placement of the 99 respondents to the corresponding subspaces, as well as the corresponding Karapistolis diagram.

| Subspace   1rst   2nd   3rd   4th   5th   6th   7th |    |    |    |     |   |    | 8th |
|-----------------------------------------------------|----|----|----|-----|---|----|-----|
| Number                                              |    |    |    |     | 0 |    |     |
|                                                     | Δ6 | Δ4 | Δ5 | Δ8. |   | Δ7 |     |
|                                                     |    |    |    |     |   | Δ9 |     |

Table 10: The eight subspaces with the variables located in them

Table 11: The eight subspaces with the respondents located in

| Subspace | 1rst | 2nd  | 3rd  | 4th | 5th  | 6th  | 7th  | 8th  |
|----------|------|------|------|-----|------|------|------|------|
| Number   | 23   | 6    | 10   | 9   | 11   | 10   | 15   | 15   |
|          | 298  | চা   | 358  | 116 | ৰৰ   | 101  | 73   | 20   |
|          | 312  | 99   | 645  | 209 | 82   | 172  | 88   | 122  |
|          | 315  | 301  | 879  | 630 | 246  | 241  | 213  | 176  |
|          | 399  | 502  | 1055 | 635 | 355  | 554  | 389  | 238  |
|          | 567  | 536  | 1105 | 643 | 452  | 759  | 596  | 368  |
|          | 702  | 1546 | 1185 | 703 | 553  | 845  | 629  | 378  |
|          | 745  |      | 1321 | 704 | 555  | 1383 | 644  | 420  |
|          | 914  |      | 1328 | 705 | 1140 | 1481 | 693  | 641  |
|          | 922  |      | 1433 | 882 | 1172 | 1548 | 864  | 678  |
|          | 1019 |      | 1712 |     | 1307 | 1623 | 890  | 820  |
|          | 1020 |      |      |     | 1694 |      | 1006 | 990  |
|          | 1114 |      |      |     |      |      | 1086 | 1000 |
|          | 1127 |      |      |     |      |      | 1279 | 1085 |
|          | 1156 |      |      |     |      |      | 1305 | 1482 |
|          | 1200 |      |      |     |      |      | 1503 | 1696 |
|          | 1269 |      |      |     |      |      |      |      |
|          | 1530 |      |      |     |      |      |      |      |
|          | 1540 |      |      |     |      |      |      |      |
|          | 1570 |      |      |     |      |      |      |      |
|          | 1580 |      |      |     |      |      |      |      |
|          | 1619 |      |      |     |      |      |      |      |
|          | 1626 |      |      |     |      |      |      |      |
|          | 1633 |      |      |     |      |      |      |      |

Below is the diagram

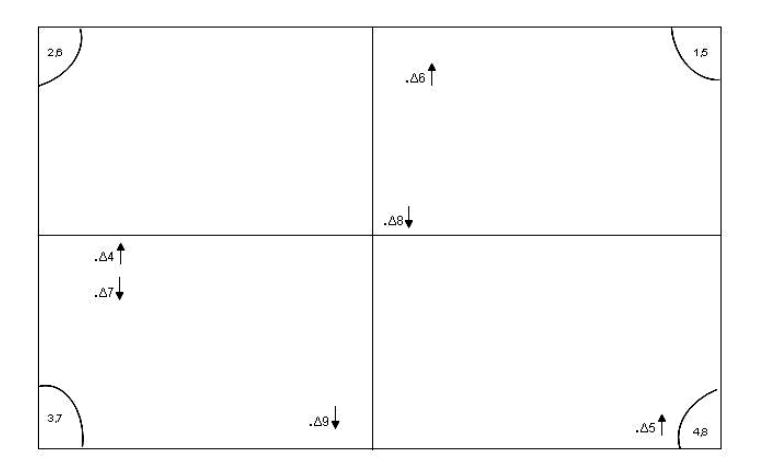

Figure 5: Variables' factorial space 1x2x3

It is evident from Karapistolis diagram that variables ∆4 and ∆7, as well as variables ∆6 and ∆8 are located in different subspaces in the three dimensional space, with all that this might mean for their interpretation - at a rate of 80.11%, versus their interpretation provided by factorial plane 1x2 at a rate of 63.93%.

According to table 11, based on the signs of the points' three coordinates, their placement at the eight subspaces, variable ∆5 and the 9 respondents belonging to the 4<sup>th</sup> subspace had to be interconnected through the use of the three factors, however, when calculating minimum distances among respondents and variables, Table 12 occurs, which informs us that only 4 respondents (122,630,635 and 1085) are connected to variable ∆5. The interesting is that among the nine respondents of the  $4<sup>th</sup>$  subspace, together with variable  $\Delta 5$  (Table 11), only two - 630 and 635 – are actually connected to variable ∆5, since they are at smaller distance, while the other 7 are connected to other variables, such as respondent 116 who is connected to variable  $\Delta$ 9 located in the 7<sup>th</sup> subspace, due to the smaller distance as compared to that from variable ∆5.

| Tags           | Δ4   | Δ5   | Δ6   | Δ7   | Δ8   | Δ9  |      |
|----------------|------|------|------|------|------|-----|------|
| Number         | 15   | 4    | 6    | 16   | 11   | 47  |      |
|                | ਨਰ   | 122  | 101  | 389  | 82   | 11  | 705  |
| 2              | 99   | 630  | 241  | 554  | 88   | 20  | 745  |
| 3              | 301  | 635  | 502  | 629  | 172  | 73  | 820  |
| 4              | 358  | 1085 | 845  | 644  | 452  | 116 | 879  |
| 5              | 536  |      | 1269 | 693  | 553  | 176 | 882  |
| 6              | 645  |      | 1481 | 759  | 555  | 209 | 914  |
|                | 702  |      |      | 864  | 990  | 213 | 922  |
| 8              | 1019 |      |      | 890  | 1000 | 238 | 1086 |
| $\overline{9}$ | 1020 |      |      | 1006 | 1140 | 246 | 1114 |
| 10             | 1105 |      |      | 1055 | 1503 | 298 | 1127 |
| 11             | 1156 |      |      | 1279 | 1694 | 312 | 1172 |
| 12             | 1185 |      |      | 1305 |      | 315 | 1200 |
| 13             | 1321 |      |      | 1383 |      | 355 | 1307 |
| 14             | 1433 |      |      | 1548 |      | 368 | 1328 |
| 15             | 1546 |      |      | 1623 |      | 378 | 1482 |
| 16             |      |      |      | 1712 |      | 399 | 1530 |
| 17             |      |      |      |      |      | 420 | 1540 |
| 18             |      |      |      |      |      | 567 | 1570 |
| 19             |      |      |      |      |      | 596 | 1580 |
| 20             |      |      |      |      |      | 641 | 1619 |
| 21             |      |      |      |      |      | 643 | 1626 |
| 22             |      |      |      |      |      | 678 | 1633 |
| 23             |      |      |      |      |      | 703 | 1696 |
| 24             |      |      |      |      |      | 704 |      |

Table 12: Respondents' connection to the variables according to three factors

This different connection of respondents with variable ∆5 is due to a percentage of 16.19% of the information provided by the  $3<sup>rd</sup>$  factorial axis.

#### *3. With the whole set of factorial axes*

Using all five factorial axes an orthonormal base is created at  $R^5$ , where all variables and all respondents are placed in their real positions, from where all information of the data table is provided. The connection of the respondents based on the minimum distance among variables and "subjects" using all coordinates is presented in table 13, as opposed to their connections using the z distribution.

It is evident from table 13 that 7 respondents {122,238,420,630, 635, 820,1085} are connected to variable ∆5,(as in the two factors case), while when it comes to respondents connected to variable ∆4, it can be seen that increasing the percentage of information from 63.11% to 100%, the number and the respondents connected to

the variable are also differentiated, an observation which is also true for some other variables.

Therefore, 8 respondents are connected to variable ∆4 with the first two actors, 15 respondents are connected to three factors and 16 are connected to all actors. It is also worth noting that none of the 8 respondents that seems to be connected to variable ∆4, according to the two factors, does not seem to be connected to the 15 respondents when the three factors are used, while when the whole set of factors is used, only 10 of the 15 continue to be connected to variable ∆4.

This differentiation in terms of the number of respondents and the respondents that are connected to each variable, depending on the number of factors taken into account, means that the only correct procedure to identify the connection between respondents and variables in a data table, is to use all factors extracted from the Correspondence Analysis, since in this case an n-dimensional orthonormal space is created, which illustrates the actual picture of relationships among the points depicting the respondents and the points depicting the variables, offering 100% of information, independently of the participation of each «subject» in factorial axes formation.

The connection of subjects with variables based on Euclidian metric and maximum z distribution value are presented in the following table.

|                 |      | <b>Connecting to the Euclidean metric</b> |      |      |      |      |                 |      |                 | Connecting to the metric Z |      |      |      |
|-----------------|------|-------------------------------------------|------|------|------|------|-----------------|------|-----------------|----------------------------|------|------|------|
| <b>VARIABLE</b> | Δ4   | Δ5                                        | Δ6   | Δ7   | Δ8   | A9   | <b>VARIABLE</b> | Δ4   | Δ5              | Δ6                         | Δ7   | Y8   | Δ9   |
| <b>NUMBER</b>   | 16   | 7                                         | 9    | 20   | 26   | 21   | <b>NUMBER</b>   | 6    | 34              | 19                         | 11   | 21   | 3    |
|                 | 99   | -122                                      | 101  | 60   | 11   | 716  |                 | 536  | 11              | 99                         | 60   | 73   | 213  |
| 2               | 301  | 238                                       | 172  | 358  | 20   | 209  | 2               | 645  | $\overline{20}$ | 241                        | 358  | 82   | 1433 |
| 3               | 536  | 420                                       | 241  | 389  | 73   | 213  | 3               | 1055 | 209             | 301                        | 629  | 88   | 1696 |
| 7               | 645  | 630                                       | 502  | 567  | 82   | 298  |                 | 1105 | 238             | 315                        | 879  | 368  |      |
| 3               | 702  | 635                                       | 845  | 629  | 88   | 312  | 3               | 1185 | 246             | 399                        | 1086 | 378  |      |
| Т               | 759  | 820                                       | 1269 | 644  | 176  | 315  | Т               | 1548 | 298             | 502                        | 1279 | 389  |      |
|                 | 1019 | 1085                                      | 1481 | 693  | 246  | 378  |                 |      | 312             | 845                        | 1305 | 452  |      |
| ह               | 1020 |                                           | 1570 | 864  | 355  | 596  | ह               |      | 355             | 1114                       | 1321 | 554  |      |
| বু              | 1055 |                                           | 1633 | 879  | 368  | 641  | T               |      | 420             | 1156                       | 1328 | 644  |      |
| 10              | 1105 |                                           |      | 890  | 399  | 643  | 70              |      | 553             | 1172                       | 1623 | 693  |      |
| 11              | 1127 |                                           |      | 914  | 452  | 678  | 11              |      | 555             | 1269                       | 1712 | 759  |      |
| 12              | 1185 |                                           |      | 1006 | 553  | 703  | 12              |      | 567             | 1481                       |      | 864  |      |
| 13              | 1200 |                                           |      | 1086 | 554  | 704  | 13              |      | 596             | 1530                       |      | 890  |      |
| 14              | 1546 |                                           |      | 1279 | 555  | 705  | 14              |      | 630             | 1540                       |      | 990  |      |
| 15              | 1548 |                                           |      | 1305 | 990  | 745  | 15              |      | 635             | 1546                       |      | 1000 |      |
| 16              | 1626 |                                           |      | 1321 | 1000 | 882  | 16              |      | 641             | 1570                       |      | 1006 |      |
| 17              |      |                                           |      | 1328 | 1140 | 922  | 17              |      | 643             | 1580                       |      | 1140 |      |
| 78              |      |                                           |      | 1383 | 1172 | 1114 | 78              |      | 678             | 1619                       |      | 1383 |      |
| 79              |      |                                           |      | 1623 | 1307 | 1156 | 19              |      | 702             | 1633                       |      | 1482 |      |
| 20              |      |                                           |      | 1712 | 1482 | 1433 | 20              |      | 703             |                            |      | 1503 |      |
| 21              |      |                                           |      |      | 1503 | 1696 | 21              |      | 704             |                            |      | 1694 |      |
| 22              |      |                                           |      |      | 1530 |      | 22              |      | 705             |                            |      |      |      |
| 23              |      |                                           |      |      | 1540 |      | 23              |      | 745             |                            |      |      |      |
| 24              |      |                                           |      |      | 1580 |      | 24              |      | 820             |                            |      |      |      |
| 25              |      |                                           |      |      | 1619 |      | 25              |      | 882             |                            |      |      |      |
| 26              |      |                                           |      |      | 1694 |      | 26              |      | 914             |                            |      |      |      |
|                 |      |                                           |      |      |      |      | 27              |      | 922             |                            |      |      |      |
|                 |      |                                           |      |      |      |      | 28              |      | 1019            |                            |      |      |      |
|                 |      |                                           |      |      |      |      | 29              |      | 1020            |                            |      |      |      |
|                 |      |                                           |      |      |      |      | 30              |      | 1085            |                            |      |      |      |
|                 |      |                                           |      |      |      |      | 31              |      | 1127            |                            |      |      |      |
|                 |      |                                           |      |      |      |      | 32              |      | 1200            |                            |      |      |      |
|                 |      |                                           |      |      |      |      | 33              |      | 1307            |                            |      |      |      |
|                 |      |                                           |      |      |      |      | 34              |      | 1626            |                            |      |      |      |

Table 13: Connection of subjects and variables with the two different procedures (Euclidian metric and z distribution)

The ultimate purpose of this project is to prove the most effective solution for finding the connection among variables and subjects, having used the z distribution and the Euclidean metric. This purpose can be implemented as long as data deriving from table 13 are trained using machine learning classifiers, the SVM learning machine, in particular.

## **Overview of data training using machine learning classifiers**

**Machine learning** is a field of artificial intelligence which concerns algorithms and methods allowing computers to «learn». The aim of machine learning is to create models using a dataset, through the use of a computer system.

Various techniques of machine learning have been developed, which are used depending on the nature of the problem and fall within one of the following two types:

- 1. Supervised learning
- 2. Unsupervised learning

In supervised learning the system is requested to «learn» a concept or function from a data set, which constitutes the description of a model.

In unsupervised learning the system should find out on its own correlations or groups in a data set, creating prototypes, without knowing whether they exist, how many and which they are.

In the present project supervised learning will be used, where the system should «learn» inductively a function called **target function** and constitutes an expression of the model describing the data.

The target function is used to predict the value of a variable, which is called **output variable,** based on the values of a set of variables, which are called **input variables** or **characteristics.** 

In supervised learning two types of problems (learning tasks) are identified, classification problems and regression problems.

Classification relates to the creation of prediction models for discrete ranges (classes/categories).

Regression relates to the creation of prediction models for numerical values.

## **Support Vector Machines (SVM)**

Support Vector Machines (SVMs) are characterised as learning machines and they are based on Statistical Learning Theory and on Perceptron-type neural networks. They were proposed by Vladimir Vapnik.

In the case of classification, SVMs try to find a hypersurface, which separates in the space of examples the negative from the positive examples. SVMs are characterised by the following stages:

1. Training: In this phase parameters' calculations of the learning model are performed using the appropriate learning data set.

2. Test: The calculated parameters model (support vectors) is tested in terms of its ability in achieving successful result estimation in a non-trained data set.

3. Performance estimation: The appropriate performance indicators of the model are calculated, mainly the error rate, aiming at the investigation of the model's generalisability.

Support Vector Machines (SVMs) belong to the Supervised Machine Learning algorithms with remarkable success in classification problems. Similar to most machine learning algorithms, they represent objects to be classified as feature vectors.

In our case, the respondents are the objects to be classified and features provide information, such as whether the respondent to be classified is connected to variable Α or Β.

To use SVMs in classification problems with more than two classes two categories of approaches have been proposed:

- Direct: Finding the differentiating hypersurfaces in a step (Vapnik, 1998; Crammer and Singer, 2000)

- Indirect: Combination of the results of a set of binary SVMs: one-versus-one, one-versus-all (Vapnik, 1998)

Indirect approaches are simpler and easier to implement, but none of the approaches returns probabilities.

#### **Implementation of the SVM learning machine**

To implement the proposed comparison six qualitative variables ∆4 to ∆9 are used again, the values of which concern the answers given by the 99 foreign visitors of Thessaloniki.

Table 14 presents the connection of objects with the corresponding variables, firstly according to the minimum distance using Euclidean metric, and secondly with the maximum value of the z distribution.

Table 14: Connection of the 99 objects and the 6 variables according to Euclidean metric (ΜΕΤ1) and maximum value of the z distribution (ΜΕΤ2)

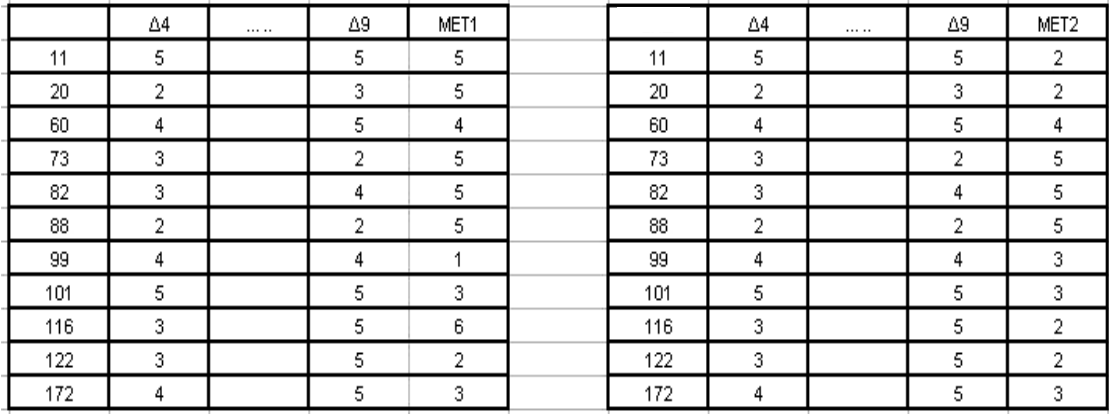

Note 1: The values of variables MET1 and MET2 from 1 to 6 correspond to variables ∆4 to ∆9. The coincidence between MEΤ1 and ΜΕΤ2 values reaches 49.5%

#### **Data training with the Support Vector Machine SVM**

Table 13 data training using the Support Vector Machine (SVM) it is found that the process of objects and variables connection through Euclidean metric is superior to the corresponding one using the z distribution. This finding arises since learning performance rate of table 13 data, relating to the connection of objects through Euclidean metric is higher (78.89% Table 15) than the one resulting from the z distribution (71.11% Table 16).

Furthermore, through the use of Euclidean metric, after 20 data learning repetitions percentages above average are much higher (7 out of 20 repetitions above 80% with a maximum value of 100% and a minimum value of 61.11%) as compared to the corresponding percentages resulting from the z distribution, presenting a maximum value of 88.89% only and a minimum value of 44.44%.

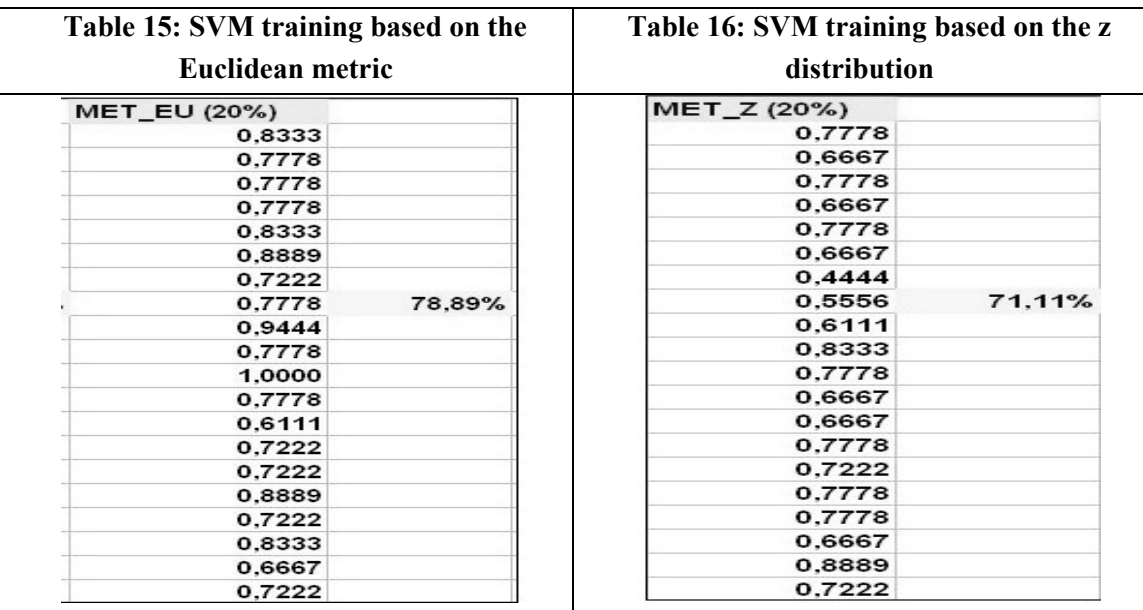

# **The new procedure for the classification of data table rows. The KARAP method**

The proposed classification procedure answers the concern existing in each Ascending Hierarchical Classification through the VACOR method, i.e. that it is not possible to accurately identify objects connected with classes variables.

For this reason, the proposed new classification procedure of n objects of a data table  $T(n,p)$ , achieves to the extent that the researcher wishes, homogeneity of objects in terms of their exclusive connection to each variable or if desired in terms of a combination of variables

The proposed classification's algorithm, named **KARAP**, which is implemented through the MAD program is as follows:

1. Logical table 0-1 is created, derived from data table  $T(n,p)$ , either using variables' ratings, or Likert scales.Each object's numbering corresponds from 1 to n.

2. Logical Table 0-1 is analysed using the Correspondence Analysis to export the variables and objects' coordinates on the factorial axes.

3. Using the  $F_a$  and  $G_a$  coordinates it is possible to find the connection of each object with each variable based on Euclidean metric.

If desired by the researcher, s/he can follow the steps below to classify objects in terms of a combination of variables, due to their great number.

4. Table Burt is created, corresponding to logical table 0-1

5. Ascending Hierarchical Classification is applied using the VACOR method on the Burt table's data

6. Based on hierarchy's typology, which results from the segmentation of the dendrogram into k clusters, objects are classified depending on the variables with which they are connected, according to step 3.

The implementation of the proposed classification according to steps 1 to 3, the following results were found using the 84 data of table 4 (all visitors not answering to a criterion were intentionally not included).

Table 17 clearly shows the perceptions of all 84 respondents of this particular class regarding Thessaloniki in terms of the six criteria used in this study.

For example they did not like or they were indifferent towards Greek cuisine ( $\Delta_{51}$ ,  $\Delta_{52}$  and  $\Delta_{53}$  percentage 13/84=15.48%), while they endorsed locals friendliness  $(\Delta_{94}$  and  $\Delta_{95}$  21/84=25%), while they were also absolutely negative towards the city's nightlife, at a percentage of 17.86%.

|               |                        | The Sights of Thessaloniki |                        |                 |                        | <b>Greek Cuisine</b> |      |                        |     |                         | The city's nightlife                                           |                         |                         |      |                 |
|---------------|------------------------|----------------------------|------------------------|-----------------|------------------------|----------------------|------|------------------------|-----|-------------------------|----------------------------------------------------------------|-------------------------|-------------------------|------|-----------------|
| <b>Tags</b>   | Δ41                    | Δ42                        | Δ43                    | Δ44             | Δ45                    | Δ51                  | Δ52  | Δ53                    | Δ54 | Δ55                     | Δ61                                                            | Δ62                     | Δ63                     | Δ64  | Δ65             |
| <b>Number</b> | 0                      | 2                          | 4                      | 0               | 5                      | 3                    | 2    | 8                      | 0   | 0                       | 6                                                              | 4                       | 5                       | 0    | 0               |
|               |                        | 20                         | 420                    |                 | 554                    | 101                  | 879  | 71                     |     |                         | 73                                                             | 122                     | 567                     |      |                 |
| 2             |                        | 1140                       | 630                    |                 | 643                    | 629                  | 1696 | 246                    |     |                         | 88                                                             | 635                     | 702                     |      |                 |
| 3             |                        |                            | 820                    |                 | 705                    | 1503                 |      | 298                    |     |                         | 358                                                            | 990                     | 914                     |      |                 |
| 4             |                        |                            | 1085                   |                 | 1114                   |                      |      | 315                    |     |                         | 1279                                                           | 1000                    | 1020                    |      |                 |
| 5             |                        |                            |                        |                 | 1626                   |                      |      | 355                    |     |                         | 1433                                                           |                         | 1546                    |      |                 |
| চ             |                        |                            |                        |                 |                        |                      |      | 399                    |     |                         | 1712                                                           |                         |                         |      |                 |
|               |                        |                            |                        |                 |                        |                      |      | 922                    |     |                         |                                                                |                         |                         |      |                 |
| হ             |                        |                            |                        |                 |                        |                      |      | 1482                   |     |                         |                                                                |                         |                         |      |                 |
| पु            |                        |                            |                        |                 |                        |                      |      |                        |     |                         |                                                                |                         |                         |      |                 |
| 10            |                        |                            |                        |                 |                        |                      |      |                        |     |                         |                                                                |                         |                         |      |                 |
| 11            |                        |                            |                        |                 |                        |                      |      |                        |     |                         |                                                                |                         |                         |      |                 |
| 12<br>13      |                        |                            |                        |                 |                        |                      |      |                        |     |                         |                                                                |                         |                         |      |                 |
| 14            |                        |                            |                        |                 |                        |                      |      |                        |     |                         |                                                                |                         |                         |      |                 |
| 15            |                        |                            |                        |                 |                        |                      |      |                        |     |                         |                                                                |                         |                         |      |                 |
|               |                        |                            |                        |                 |                        |                      |      |                        |     |                         |                                                                |                         |                         |      |                 |
|               |                        |                            | Architectural style    |                 |                        | Safety               |      |                        |     |                         |                                                                |                         |                         |      |                 |
| <b>Tags</b>   | $\overline{\Delta 71}$ | $\overline{\Delta 72}$     | $\overline{\Delta 73}$ | Δ74             | $\overline{\Delta 75}$ | Δ81                  | Δ82  | $\overline{\Delta 83}$ | Δ84 | $\overline{\Delta 85}$  | <b>Locals' Friendliness</b><br>Δ91<br>Δ92<br>Δ93<br>Δ94<br>Δ95 |                         |                         |      |                 |
| Number        | $\overline{2}$         | $\overline{0}$             | 0                      | $\overline{10}$ | $\overline{6}$         | $\overline{0}$       | 1    | 1                      | 1   | $\overline{\mathbf{3}}$ | $\overline{0}$                                                 | $\overline{\mathbf{0}}$ | $\overline{\mathbf{0}}$ | 6    | $\overline{15}$ |
|               | 452                    |                            |                        | 82              | -60                    |                      | 645  | 1156                   | 238 | 553                     |                                                                |                         |                         | 99   | 116             |
| 2             | 1105                   |                            |                        | 301             | 312                    |                      |      |                        |     | 555                     |                                                                |                         |                         | 536  | 176             |
| 3             |                        |                            |                        | 368             | 678                    |                      |      |                        |     | 693                     |                                                                |                         |                         | 1019 | 209             |
| 4             |                        |                            |                        | 1269            | 745                    |                      |      |                        |     |                         |                                                                |                         |                         | 1127 | 213             |
| 5             |                        |                            |                        | 1530            | 1307                   |                      |      |                        |     |                         |                                                                |                         |                         | 1172 | 378             |
| 6             |                        |                            |                        | 1540            | 1383                   |                      |      |                        |     |                         |                                                                |                         |                         | 1200 | 596             |
|               |                        |                            |                        | 1570            |                        |                      |      |                        |     |                         |                                                                |                         |                         |      | 641             |
| छ             |                        |                            |                        | 1580            |                        |                      |      |                        |     |                         |                                                                |                         |                         |      | 644             |
| पु            |                        |                            |                        | 1619            |                        |                      |      |                        |     |                         |                                                                |                         |                         |      | 703             |
| 10            |                        |                            |                        | 1633            |                        |                      |      |                        |     |                         |                                                                |                         |                         |      | 704             |
| 11            |                        |                            |                        |                 |                        |                      |      |                        |     |                         |                                                                |                         |                         |      | 882             |
| 12            |                        |                            |                        |                 |                        |                      |      |                        |     |                         |                                                                |                         |                         |      | 1006            |
| 13            |                        |                            |                        |                 |                        |                      |      |                        |     |                         |                                                                |                         |                         |      | 1086            |
| 14<br>15      |                        |                            |                        |                 |                        |                      |      |                        |     |                         |                                                                |                         |                         |      | 1548<br>1694    |
|               |                        |                            |                        |                 |                        |                      |      |                        |     |                         |                                                                |                         |                         |      |                 |

Table 17: Classification of the 84 respondents based on the karap method

## **Conclusion**

1. With the Karapistolis diagrams it is possible to graphically illustrate three dimensional space at plane, so that the researcher does not have to perform a classification to avoid confusion of adjacent points, belonging in different  $R<sup>3</sup>$ subspaces.

2. With the SVM learning machine it is possible to objectively evaluate each classification type, no matter which metric was used to create it, aiding the researcher in comparing results between two different classification methods, as well as in identifying homogeneity of each classification's classes.

3. It is deemed necessary, every time the connection of objects to specific variables is to be investigated, firstly to use the whole set of actors resulting from the Correspondence Analysis and secondly to use the proposed classification procedure, named karap, since the researcher can identify the uniqueness of the

connection of objects within the classes in each rating of variables, thus interpreting more easily the behaviour of the whole set of objects.

4. The karap method provides to the researcher compact classes, in terms of objects' behaviour uniqueness for each cluster of variables, since it only includes objects, whose profile is connected to specific variables of each cluster.

[View publication stats](https://www.researchgate.net/publication/329364538)